, tushu007.com  $<<$ Excel $>>$  $<<$ Excel  $>>$ 13 ISBN 9787113073381 10 ISBN 7113073387 出版时间:2006-9 页数:272

字数:413000

extended by PDF and the PDF

http://www.tushu007.com

, tushu007.com

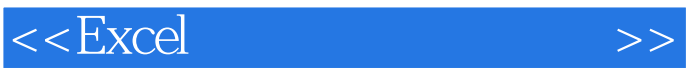

本书通过用Excel解决学校考试成绩统计分析、排课表工作等实用案例,涉及数据计算和管理、多媒体  $\begin{array}{ccc}\n\text{VBA} & & \dots & \dots & \dots\n\end{array}$  $W$  , we can consider the constant  $W$ 

 $\Xi$ xcel,  $\Xi$ 

通过案例学习Excel的最大好处是给初学者提供一个快速掌握Excel的途径;对初学者来说,从模仿开始

本书介绍的学校中利用Excel的解决方案,对于在学校工作的教师和管理人员会有直接的帮助:对其他

 $,$  tushu007.com

 $<<$ Excel $>>$ 

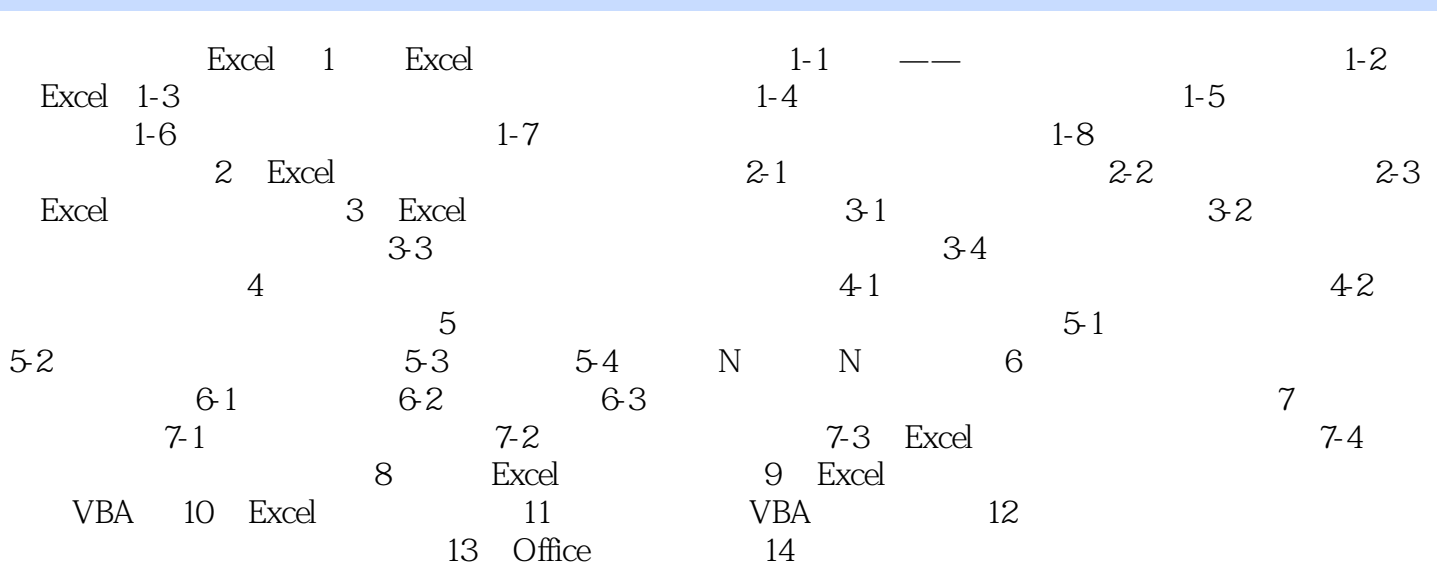

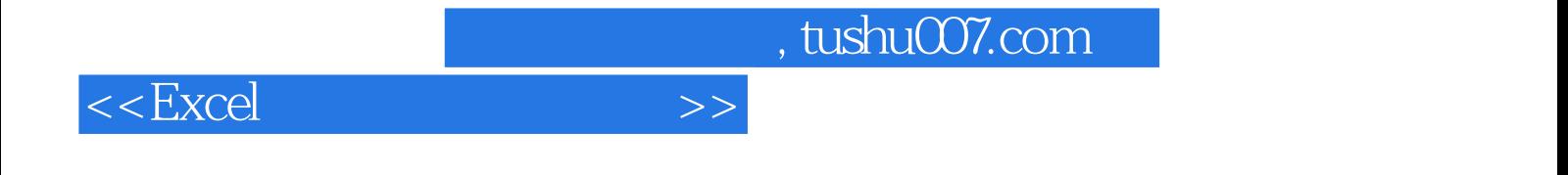

本站所提供下载的PDF图书仅提供预览和简介,请支持正版图书。

更多资源请访问:http://www.tushu007.com